# PARENTS & CHILDREN:

Creating a Relational Data Model by Linking Tables

Rich Malloy, NCC

### Problem: A Table of Families

| Last name | Mother  | Father | Child1 | Child2  |
|-----------|---------|--------|--------|---------|
| Adams     | Ann     | Adam   | Ava    |         |
| Beck      | Barbara | Bob    | Ben    | Beverly |
|           |         |        |        |         |
|           |         |        |        |         |

A "Flat File" Data Model

A Simple table — May also include address

# What about the Cruz family?

- Parents:
  - Carol and Carl
- Children
  - Charles
  - Carly
  - Cathy

# Have to Redesign Table

| Last name | Mother  | Father | Child1  | Child2  | Child3 |
|-----------|---------|--------|---------|---------|--------|
| Adams     | Ann     | Adam   | Ava     |         |        |
| Beck      | Barbara | Bob    | Ben     | Beverly |        |
| Cruz      | Cathy   | Carl   | Charles | Carly   | Cathy  |
|           |         |        |         |         |        |

Question: What about families with 10+ children?

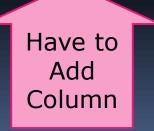

### Problems with Flat File Models

| Last name | Mother  | Father | Child1  | Child2  | Child3   |
|-----------|---------|--------|---------|---------|----------|
| Adams     | Ann     | Adam   | Ava     |         |          |
| Beck      | Barbara | Bob    | Ben     | Beverly |          |
| Cruz      | Cathy   | Carl   | Charles | Carly   | Carlotta |

- Inflexible design: What if more children?
- Wasted space for blank fields

### Better: A Table of Children

| Child   | Last<br>Name | Age | Mother  | Father | City   |
|---------|--------------|-----|---------|--------|--------|
| Ava     | Adams        | 8   | Ann     | Adam   | Ames   |
| Ben     | Beck         | 9   | Barbara | Bob    | Boston |
| Betty   | Beck         | 7   | Barbara | Bob    | Boston |
| Charles | Cruz         | 11  | Carol   | Carl   | Canton |
| Carly   | Cruz         | 9   | Carol   | Carl   | Canton |
| Cathy   | Cruz         | 10  | Carol   | Carl   | Canton |

One record for each child

# But, What's Wrong with This?

| Child   | Last<br>Name | Age | Mother  | Father | City   |
|---------|--------------|-----|---------|--------|--------|
| Ava     | Adams        | 8   | Ann     | Adam   | Ames   |
| Ben     | Beck         | 9   | Barbara | Bob    | Boston |
| Betty   | Beck         | 7   | Barbara | Bob    | Boston |
| Charles | Cruz         | 11  | Carol   | Carl   | Canton |
| Carly   | Cruz         | 9   | Carol   | Carl   | Canton |
| Cathy   | Cruz         | 10  | Carol   | Carl   | Canton |

# Redundant Repeated Data!

| Child   | Last<br>Name | Age | Mother  | Father | City   |
|---------|--------------|-----|---------|--------|--------|
| Ava     | Adams        | 8   | Ann     | Adam   | Ames   |
| Ben     | Beck         | 9   | Barbara | Bob    | Boston |
| Betty   | Beck         | 7   | Barbara | Bob    | Boston |
| Charles | Cruz         | 11  | Carol   | Carl   | Canton |
| Carly   | Cruz         | 9   | Carol   | Carl   | Canton |
| Cathy   | Cruz         | 10  | Carol   | Carl   | Canton |

Wastes space; Wastes time; Possible errors

# The Problems with Redundancy

- It wastes data storage space
- It lowers productivity
  - Have to type same data over and over
- It increases risk of errors
  - The more your type, the more errors

# Solution: Separate Tables

#### Children

| First<br>Name | Last<br>Name | Age |
|---------------|--------------|-----|
| Ava           | Adams        | 8   |
| Ben           | Beck         | 9   |
| Betty         | Beck         | 7   |
| Charles       | Cruz         | 11  |
| Carly         | Cruz         | 9   |
| Cathy         | Cruz         | 10  |

#### **Parents**

| Last<br>Name | Mother  | Father | City   |
|--------------|---------|--------|--------|
| Adams        | Ann     | Adam   | Ames   |
| Beck         | Barbara | Bob    | Boston |
| Cruz         | Carol   | Carl   | Canton |

Note: Fewer cells

# Records Can Be Linked

#### Children

| Pa | rei | nts |
|----|-----|-----|
|    |     |     |

| First<br>Name | Last<br>Name | Age |
|---------------|--------------|-----|
| Ava           | Adams        | 8   |
| Ben           | Beck         | 9   |
| Betty         | Beck         | 1   |
| Charles       | Cruz         | #1  |
| Carly         | Cruz         | 9   |
| Cathy         | Cruz         | 10  |

| Last<br>Name | Mother  | Father | City   |
|--------------|---------|--------|--------|
| Adams        | Ann     | Adam   | Ames   |
| Beck         | Barbara | Bob    | Boston |
| Cruz         | Carol   | Carl   | Canton |

Note the common field values

# A "One to Many" Link

#### Children

| Pa | re | nts | 3 |
|----|----|-----|---|
|    |    |     | _ |

| First<br>Name | Last<br>Name | Age |
|---------------|--------------|-----|
| Ava           | Adams        | 8   |
| Ben           | Beck         | 9   |
| Betty         | Beck         |     |
| Charles       | Cruz         | 11  |
| Carly         | Cruz         | 9   |
| Cathy         | Cruz         | 10  |

"Many"

| Last<br>Name | Mother  | Father | City   |
|--------------|---------|--------|--------|
| Adams        | Ann     | Adam   | Ames   |
| Beck         | Barbara | Bob    | Boston |
| Cruz         | Carol   | Carl   | Canton |

"One"

One Parent Many Children

# Solution: Separate Tables

#### Children

| First<br>Name | Last<br>Name | Age |
|---------------|--------------|-----|
| Ava           | Adams        | 8   |
| Ben           | Beck         | 9   |
| Betty         | Beck         | 7   |
| Charles       | Cruz         | 11  |
| Carly         | Cruz         | 9   |
| Cathy         | Cruz         | 10  |

#### **Parents**

| Last<br>Name | Mother  | Father | City   |
|--------------|---------|--------|--------|
| Adams        | Ann     | Adam   | Ames   |
| Beck         | Barbara | Bob    | Boston |
| Cruz         | Carol   | Carl   | Canton |

Note the common field

# Each Table Has a Primary Key

#### Children

| First<br>Name | Last<br>Name | Age |
|---------------|--------------|-----|
| Ava           | Adams        | 8   |
| Ben           | Beck         | 9   |
| Betty         | Beck         | 7   |
| Charles       | Cruz         | 11  |
| Carly         | Cruz         | 9   |
| Cathy         | Cruz         | 10  |

#### **Parents**

| Last<br>Name | Mother  | Father | City   |
|--------------|---------|--------|--------|
| Adams        | Ann     | Adam   | Ames   |
| Beck         | Barbara | Bob    | Boston |
| Cruz         | Carol   | Carl   | Canton |

Uniquely identify records in each table

# Child Tables Have a Foreign Key

#### Children

| First<br>Name | Last<br>Name | Age |
|---------------|--------------|-----|
| Ava           | Adams        | 8   |
| Ben           | Beck         | 9   |
| Betty         | Beck         | 7   |
| Charles       | Cruz         | 11  |
| Carly         | Cruz         | 9   |
| Cathy         | Cruz         | 10  |

#### **Parents**

| Last<br>Name | Mother  | Father | City   |
|--------------|---------|--------|--------|
| Adams        | Ann     | Adam   | Ames   |
| Beck         | Barbara | Bob    | Boston |
| Cruz         | Carol   | Carl   | Canton |

Links to a
Primary Key in a
Parent table

### Advantages of Linked Tables

#### Children

| First<br>Name | Last<br>Name | Age |
|---------------|--------------|-----|
| Ava           | Adams        | 8   |
| Ben           | Beck         | 9   |
| Betty         | Beck         | 7   |
| Charles       | Cruz         | 11  |
| Carly         | Cruz         | 9   |
| Cathy         | Cruz         | 10  |

#### **Parents**

| Last<br>Name | Mother  | Father | City   |
|--------------|---------|--------|--------|
| Adams        | Ann     | Adam   | Ames   |
| Beck         | Barbara | Bob    | Boston |
| Cruz         | Carol   | Carl   | Canton |

- Less Storage Space
- Little redundancy
- Flexible structure

## In Excel, Two Types of Tables

# Fact Table or Data Table

| First<br>Name | Last<br>Name | Age |
|---------------|--------------|-----|
| Ava           | Adams        | 8   |
| Ben           | Beck         | 9   |
| Betty         | Beck         | 7   |
| Charles       | Cruz         | 11  |
| Carly         | Cruz         | 9   |
| Cathy         | Cruz         | 10  |

# Dimension Table or Lookup Table

| Last<br>Name | Mother  | Father | City   |
|--------------|---------|--------|--------|
| Adams        | Ann     | Adam   | Ames   |
| Beck         | Barbara | Bob    | Boston |
| Cruz         | Carol   | Carl   | Canton |

# Relationships

- Linked tables called Related tables
- Data Models with linked tables called Relational Data Models
- Most commercial database programs use a Relational Data Model
- MS Access and Oracle are relational

# Planning a Data Model

- Requires careful thought
- How many tables?
- Which data fields in which table?
- Sketch out with pencil & paper

# Question:

### How would you divide up this simple table?

| Company        | City   | ST | Zip   |
|----------------|--------|----|-------|
| Beantown Tours | Malden | MA | 03456 |
| Rose's Diner   | Malden | MA | 03456 |
| Eddie's Cycles | Malden | MA | 03456 |
| Rose Inn       | Groton | СТ | 02467 |

# Question:

### How would you divide up this table?

| Company        | City   | ST | Zip   |
|----------------|--------|----|-------|
| Beantown Tours | Malden | MA | 03456 |
| Rose's Diner   | Malden | MA | 03456 |
| Eddie's Cycles | Malden | MA | 03456 |
| Rose Inn       | Groton | СТ | 02467 |

Hint: Where is the redundant data?

### Answer

#### **Companies**

| Company        | Zip   |
|----------------|-------|
| Beantown Tours | 03456 |
| Rose's Diner   | 03456 |
| Eddie's Cycles | 03456 |
| Rose Inn       | 02467 |

#### **Zip Codes**

| Zip   | City   | ST |
|-------|--------|----|
| 03456 | Malden | MA |
| 02467 | Groton | СТ |

Zip code is now the common field

### Answer

#### **Fact Table**

| Company        | Zip   |
|----------------|-------|
| Beantown Tours | 03456 |
| Rose's Diner   | 03456 |
| Eddie's Cycles | 03456 |
| Rose Inn       | 02467 |
|                |       |

#### **Dimension Table**

| Zip   | City   | ST |
|-------|--------|----|
| 03456 | Malden | MA |
| 02467 | Groton | СТ |

Primary Key

Primary Key

Foreign Key